## Assignment Introduction to Virtualization

For this Assignment, you will view the "Introduction to Virtualization" Video Class from Eli the Computer Guy at:

<http://www.elithecomputerguy.com/2012/02/03/introduction-to-virtualization/>

This Assignment consists of a question set based upon Eli's fifty nine minute Virtualization tutorial.

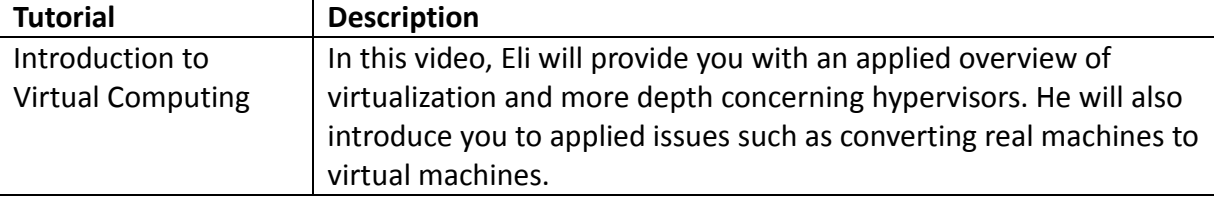

Table 1 *Eli the Computer Guy Introduction to Virtualization Tutorial*

**Instructions** 

*These questions are meant to serve as a guide for your studies.*

*It is suggested that you view each of the tutorials. However, if you would like to challenge the tutorials and just complete the questions, as long as you complete the questions correctly, that is also an acceptable option.*

*After you view the video, upload your answers to your online portfolio.*

- 1. How does virtualization relate to Cloud Computing?
- 2. In a virtualization context, what is an operating system instance?
- 3. Is it difficult to move instances between different hardware units?
- 4. On a Type 1 Hypervisor, how would you manage the O/S instances?
- 5. According to Eli, how much does a Type 1 Hypervisor usually cost?
- 6. What cautions does Eli have concerning networking and Type 2 Hypervisors?
- 7. How does Eli define web applications?
- 8. How does Eli define Cloud Computing?
- 9. How does Eli describe a server cluster? What is a typical application for a server cluster?
- 10. What are terminal servers? How would describe the architecture used in a terminal server setup?
- 11. What is a thin client?
- 12. What is an application server? How does it differ from a terminal server?
- 13. What is Virtual Box? How much does it cost?
- 14. What advice doe Eli offer concerning licensing?